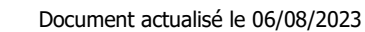

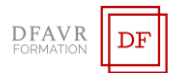

# **MICROSOFT POWER POINT**

## DURÉE

14h à raison de 2 ou 3 heures hebdomadaires. Plusieurs rythmes sont possibles.

PUBLIC

Toutes personnes souhaitant acquérir les bases de PowerPoint **EFFECTIFS** 

Cours individuels ou en petit groupe de 1 à 3 participants. MODALITÉS DE RÉALISATION

Formation en présentiel intra-entreprise dans vos locaux. **TARIES** 

Cours individuels : 60 €/h (non assujetti à la TVA). Des cours en petits groupe sont envisageables. Supports inclus.

## PRÉREQUIS

Connaitre l'environnement Windows ; être à l'aise avec la souris et le clavier.

## MODALITÉS ET DELAIS D'ACCES

Votre formation débutera à la date de votre choix, dans un délai de 15 jours après acceptation de la proposition et validation des prérequis.

## MÉTHODES ET MOYENS PÉDAGOGIQUES

Les méthodes pédagogiques seront adaptées aux capacités et rythmes d'apprentissage de l'apprenant. Nous utiliserons notamment un 'alternance de démonstrations théoriques et exercices pratiques. Des documents des synthèse des cours et des ouvrages seront remis aux participants sous forme papier ou numérique (clé USB). Locaux et poste de travail généralement fournis par le client.

# MODALITÉS D'ÉVALUATION ET VALIDATION

Évaluation à l'entrée en formation (positionnement, validation des prérequis). Le formateur évaluera les acquis en utilisant des exercices pratiques à la fin de chaque séquence pédagogique et un exercice pratique de synthèse en fin formation. À l'issu de la formation, le stagiaire reçoit une attestation de formation nominative indiquant les objectifs pédagogiques atteints. FORMATEUR

Diplômé de l'université et spécialisés dans le domaine d'intervention.

## ACCOMPAGNEMENT

Deux mois d'accompagnement par mail. INDICATEURS DES RÉSULTATS

Pour ce programme de formation les données de satisfaction sont statistiquement insuffisantes pour communiquer des résultats pertinents.

# ACCESSIBILITÉ

Pour les personnes en situation de handicap DAFVR-FORMATION étudiera l'adaptation des moyens de la prestation.

#### **OBJECTIFS**

À l'issue de la formation le stagiaire sera capable de :

- ✓ Organiser l'environnement Microsoft Power Point
- Acquérir une méthode de conception
- ✓ Personnaliser la présentation (insérer des formes, des images, des vidéos)
- ✓ Élaborer une présentation professionnelle simple et la projeter

## **PROGRAMME**

# ORGANISER L'ENVIRONNEMENT POWER POINT

- Enregistrer / Ouvrir un document
- Changer le mode d'affichage
- Afficher les règles, la grille
- Afficher et utiliser les repères
- Gérer l'affichage des fenêtres
- Créer une diapositive et changer sa disposition Supprimer, copier, déplacer des diapositives

# ACQUÉRIR UNE MÉTHODE DE CONCEPTION

- Appliquer un thème afin de réaliser une présentation homogène
- Saisir un titre, un texte à puce
- Sélectionner et modifier le texte
- Mettre en valeur les caractères

## PERSONNALISER LA PRÉSENTATION

- Insérer et gérer les formes
- Insérer et modifier des images
- Élaborer des organigrammes hiérarchiques : les SmartArt
- Insérer et modifier une vidéo

## ÉLABORER UNE PRÉSENTATION PROFESSIONNELLE SIMPLES ET LA PROJETER

- Appliquer, modifier un effet d'animation
- Associer un son à un effet d'animation
- Appliquer et paramétrer des effets d'animation simple
- Afficher et utiliser le volet d'animation
- Provoquer le défilement des animations/diapositives
- Imprimer une présentation

# CONTACT

Mme Favretto, Tél : 06 22 23 30 96 Mail : contact@dfavr-formation.com